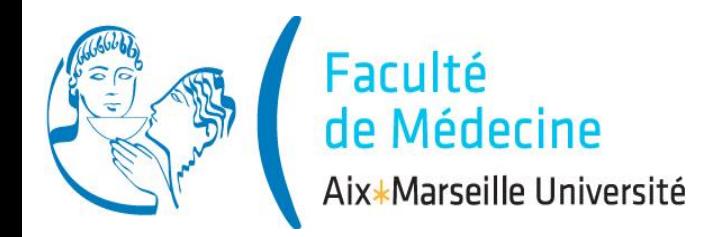

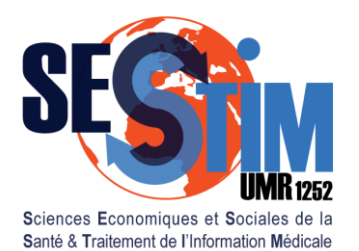

Inserm / IRD / Aix-Marseille Université

# **Tests Paramétriques**

## Plan

- 1. Rappels: principe des tests
- 2. 2 moyennes observées
- 3. 2 pourcentages observés
- 4. Corrélation
- 5. Plusieurs moyennes observées
- 6. Plusieurs pourcentages observés

# Mode

- 1. Théorie
- 2. Exercice Dirigé, *logiciel R*
- 3. Exercice Individuel, *logiciel R*

# V. Comparaison de plusieurs moyennes observées

1. Rappels 2. 2 Moyennes 3. 2 Pourcent**.** 4. Corrélation **5. x Moyennes** 6. x Pourcent.

Ex: Effet de la gravité sur la TAS, Ech. de 32 sujets *data<-read.csv2("D:\\BIOSTAT\\TABAC.csv", header=TRUE)*

- Importer le fichier de données *TABAC.xls*
- Moyenne globale de la TAS m= **140,8** mmHg *mean(TAS)*
	- Variance globale de la TAS *var(TAS)*
		- s <sup>2</sup>= **252,9** mmHg<sup>2</sup>

**Graphiques** *boxplot(TAS, col="blue")* Variable GRAV: 3 classes (0;1;2)

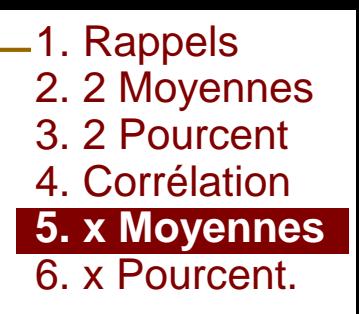

*length(TAS[GRAV==0])*

*mean(TAS[GRAV==0])*

#### *var(TAS[GRAV==0])*

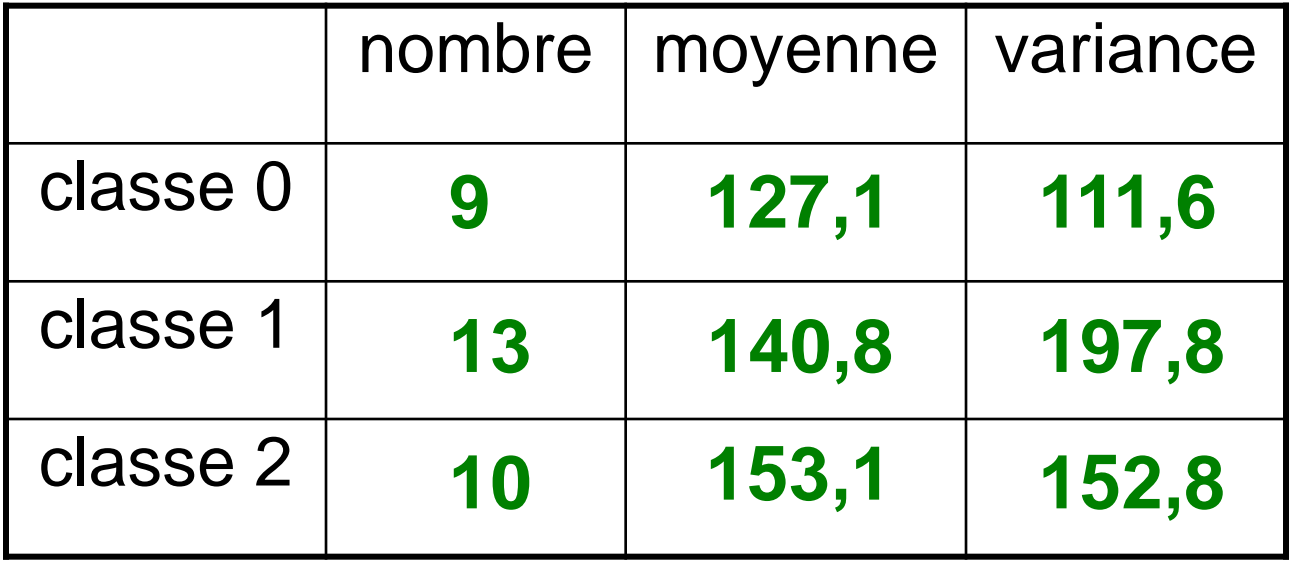

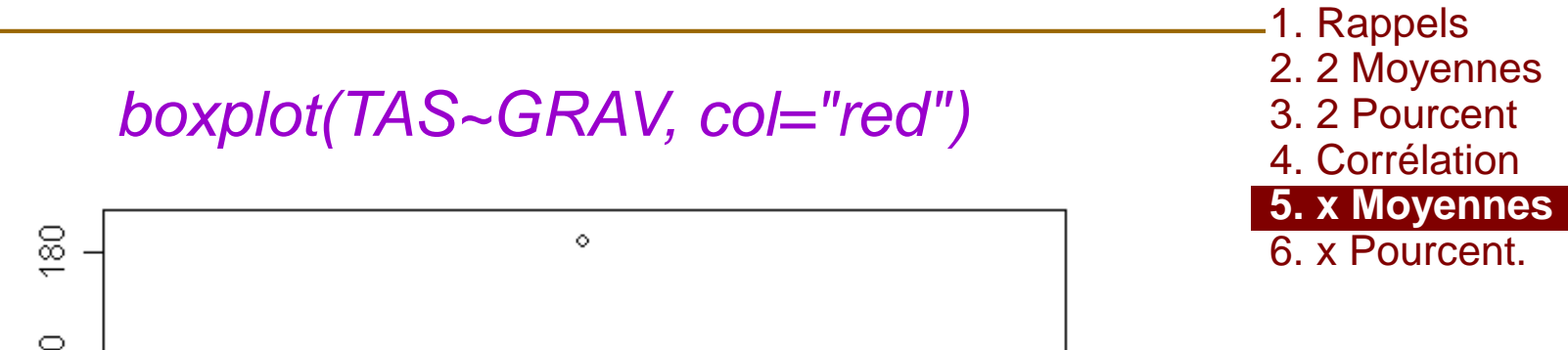

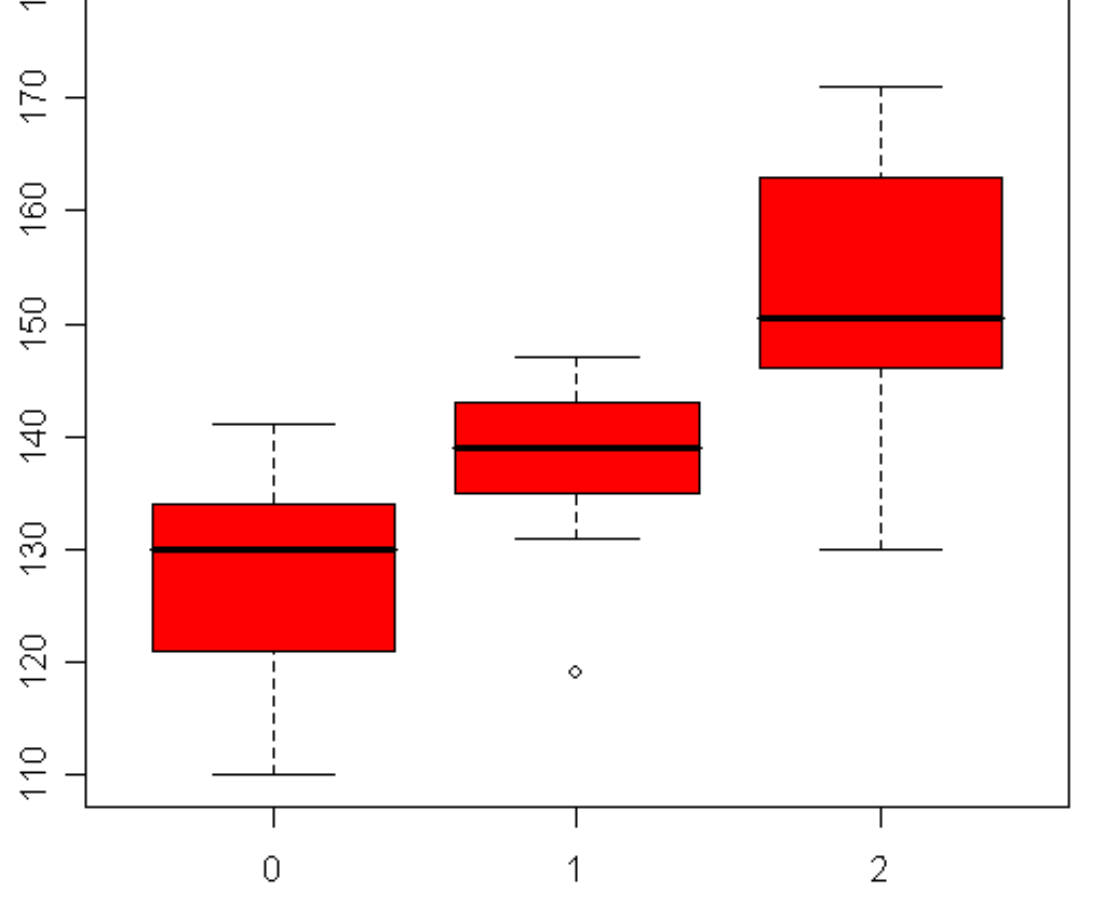

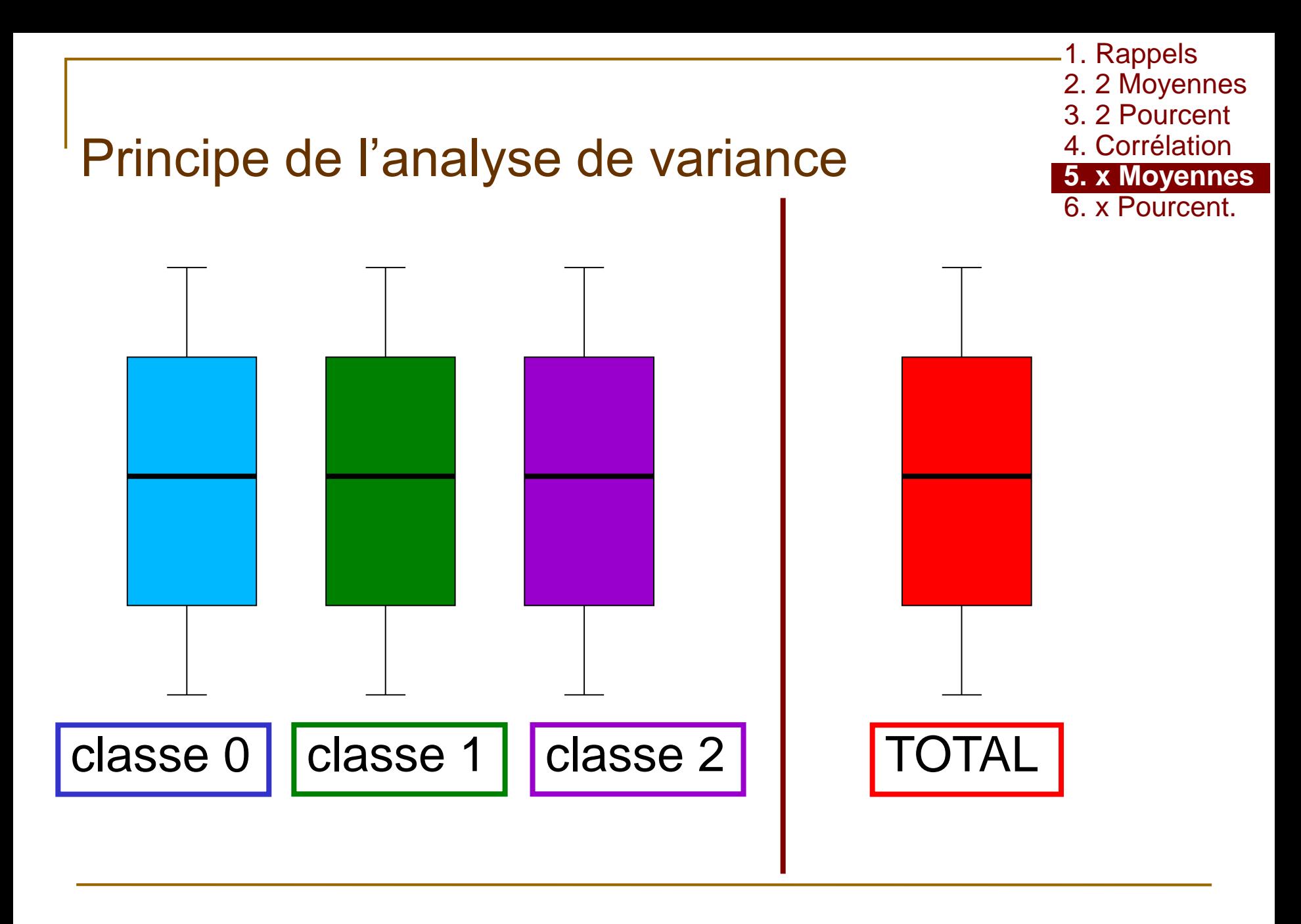

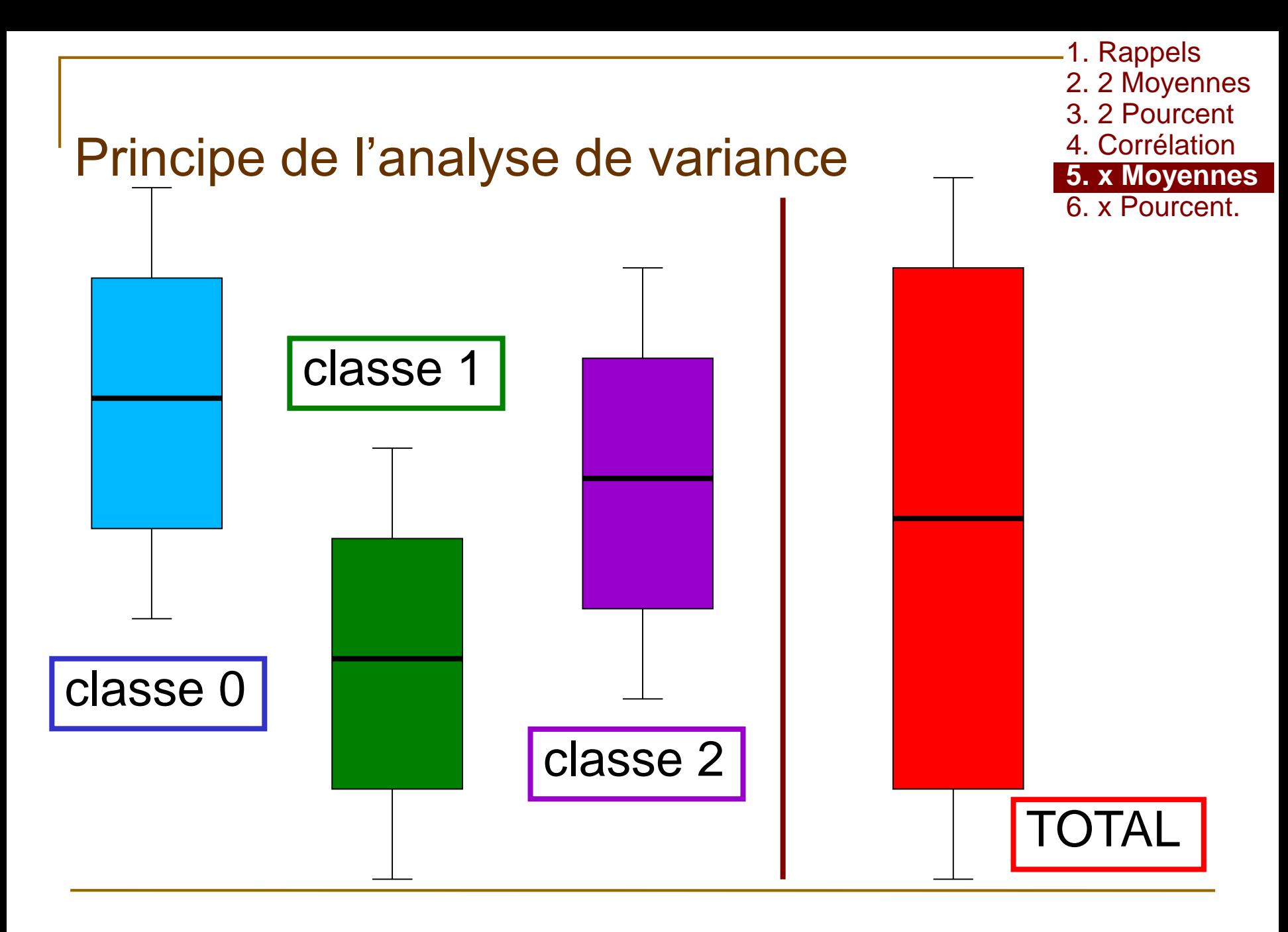

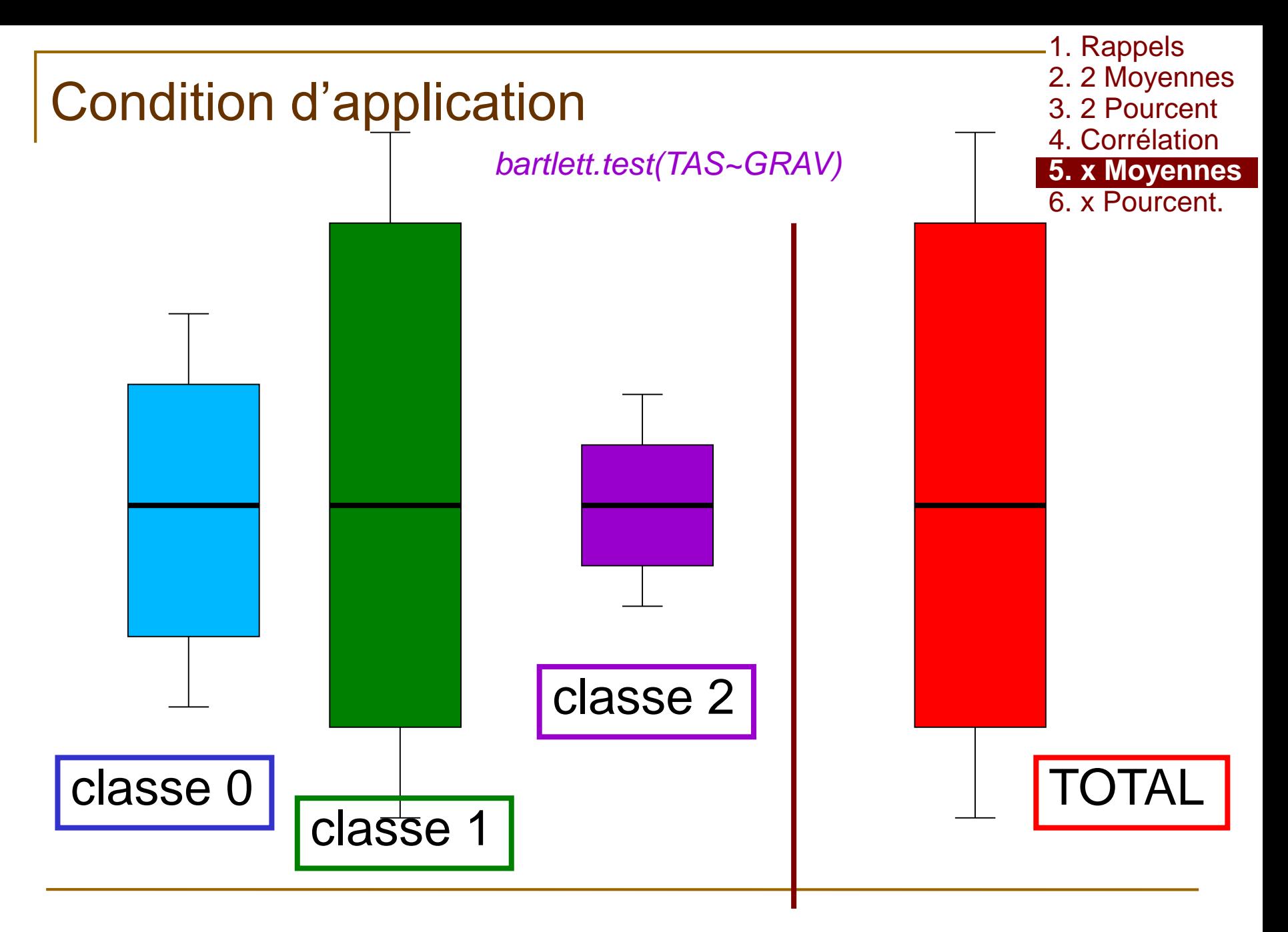

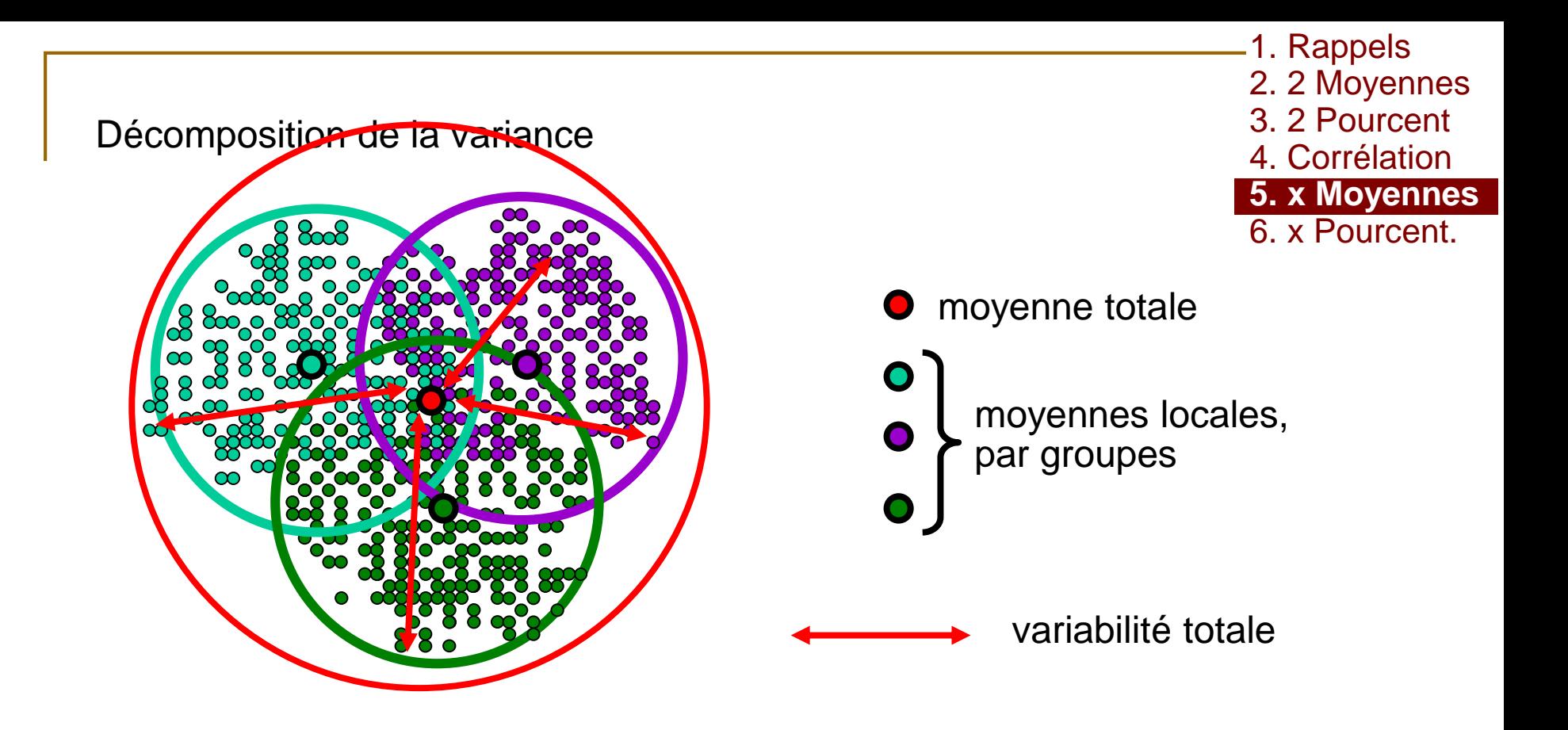

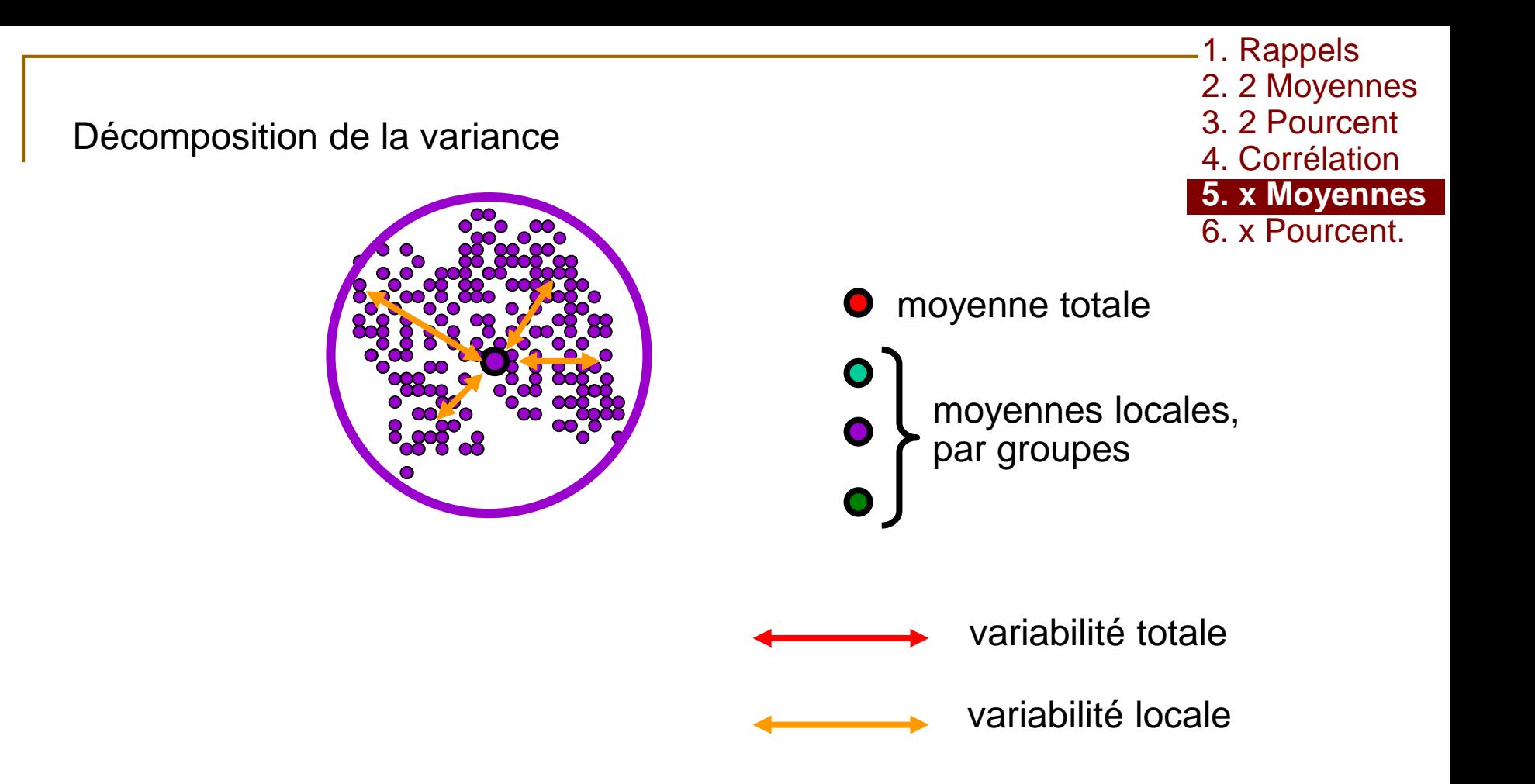

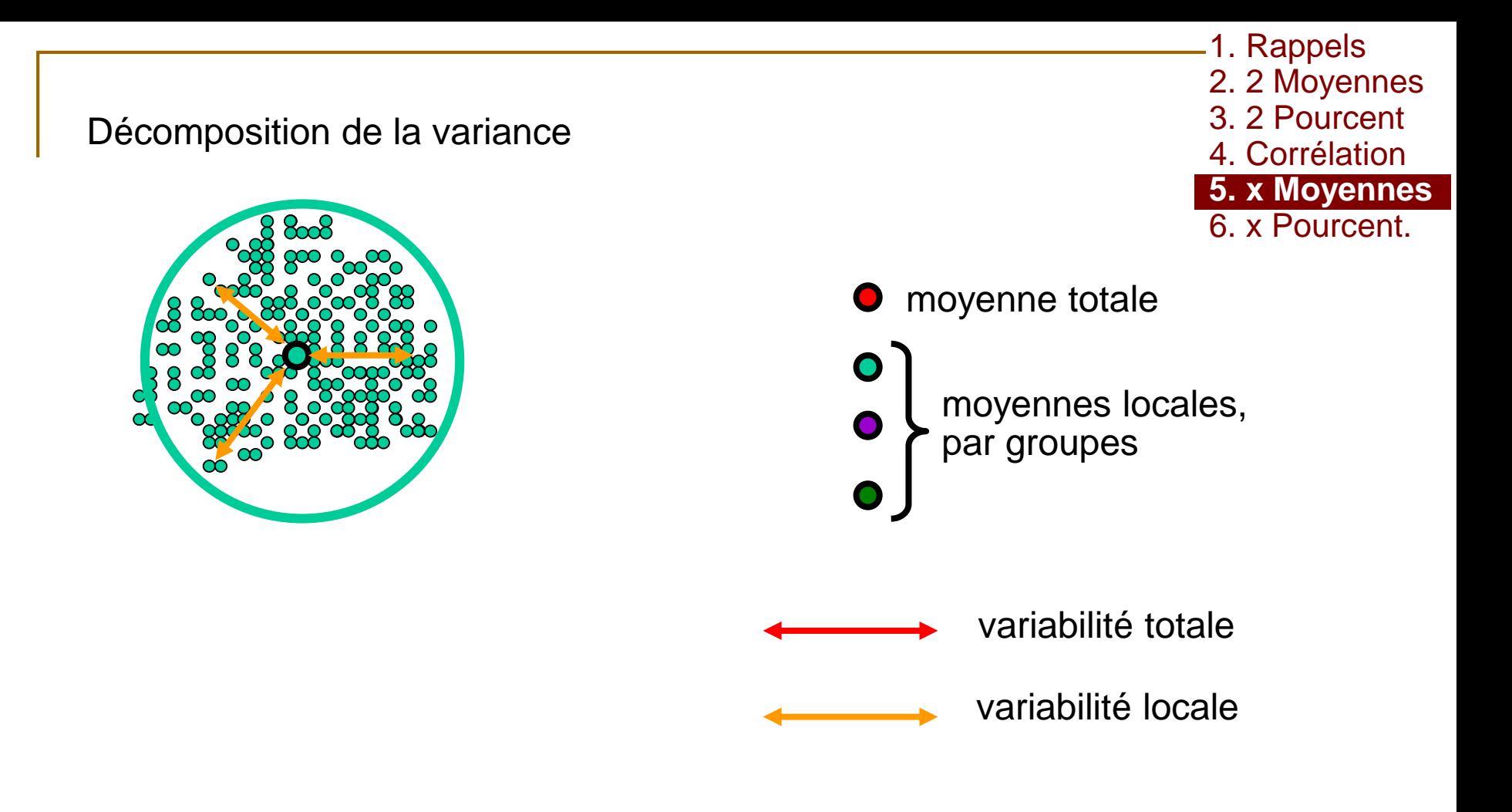

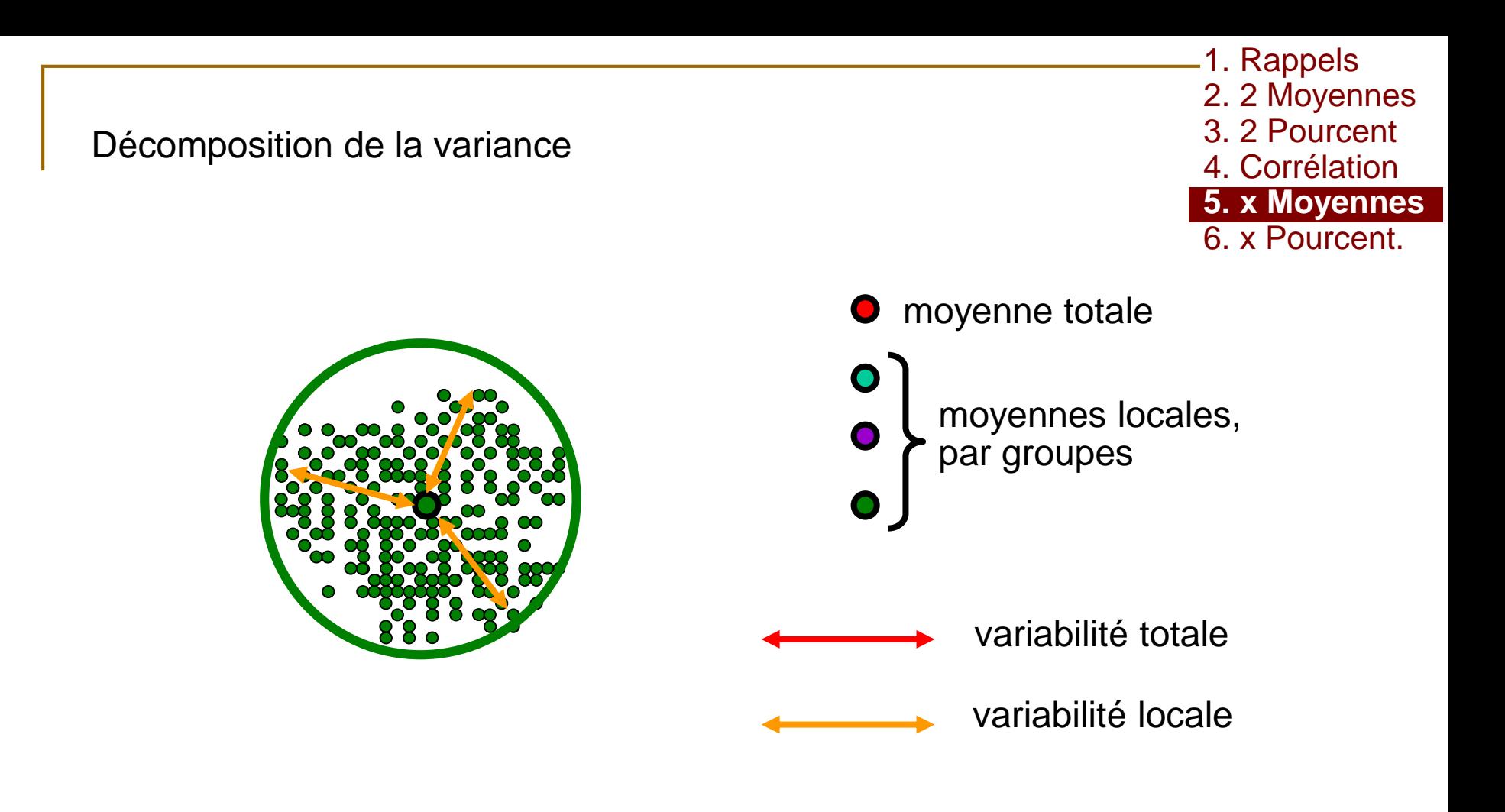

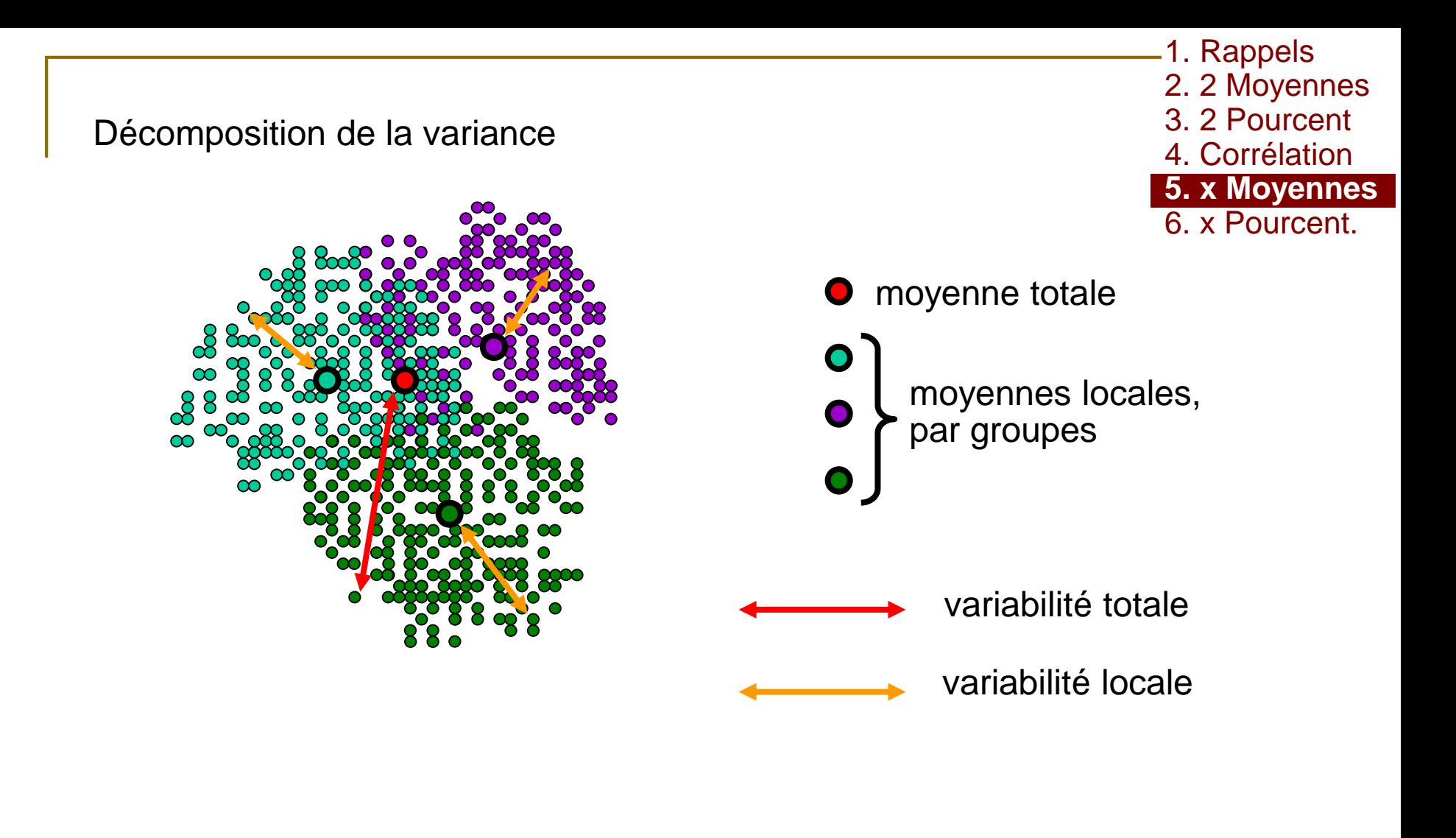

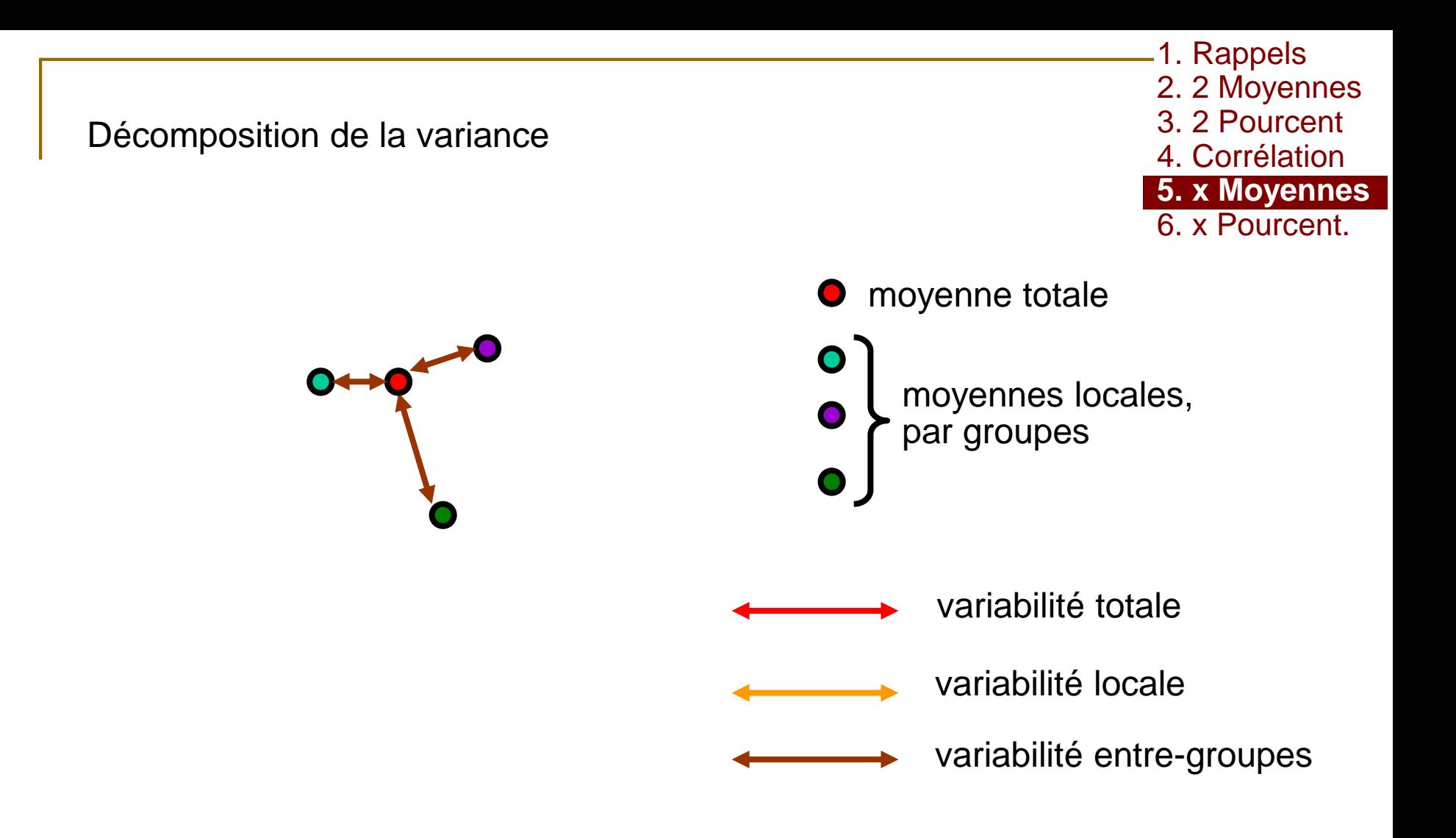

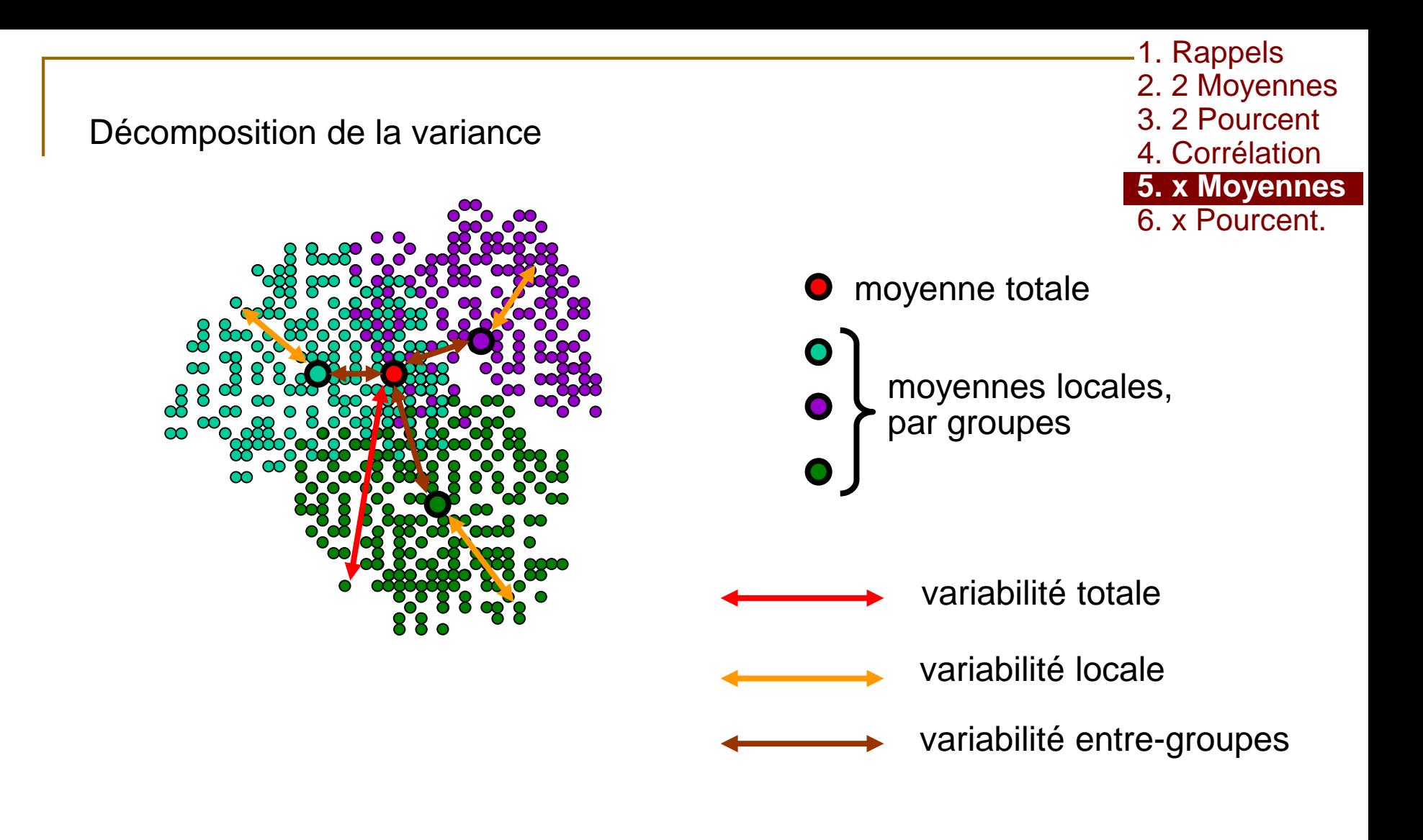

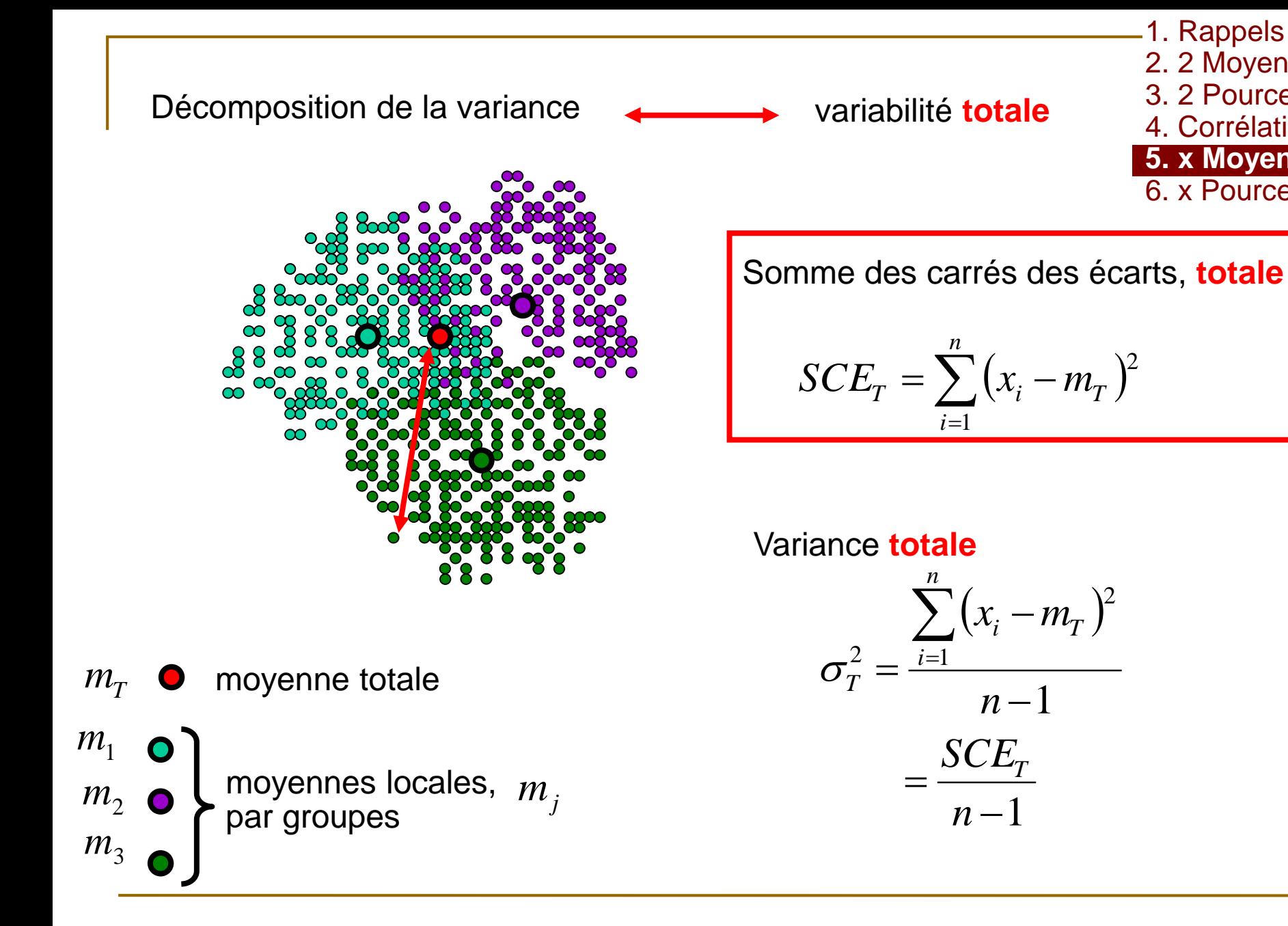

 $\sum (x_i - m_T)$ 

 $(x_i - m_T)$ 

*i*  $\mathbf{H} \mathbf{V}$ 

 $\overline{\phantom{0}}$ 

 $x_i - m$ 

1

—

1

*SCE T*

*n*

*n*

2

2

 $=$ 

1

*i*

1

 $\sum_{i=1}$ 

*i*

*n*

*n*

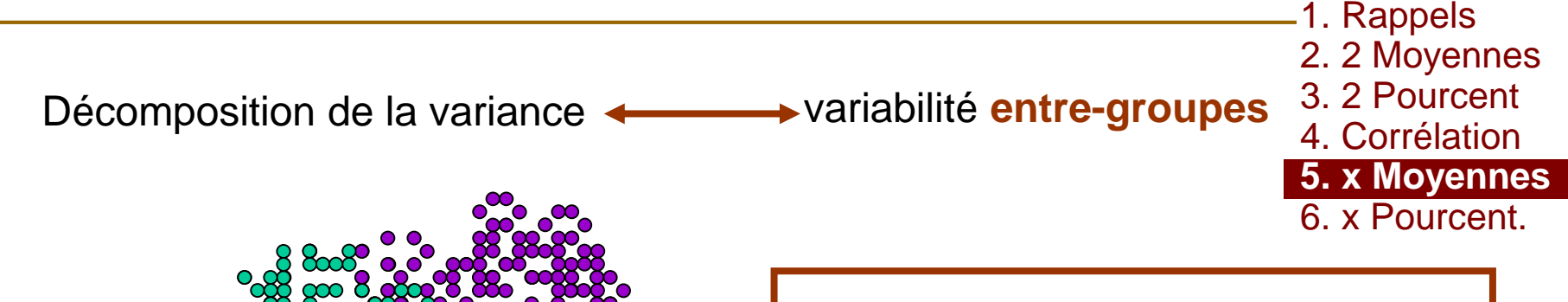

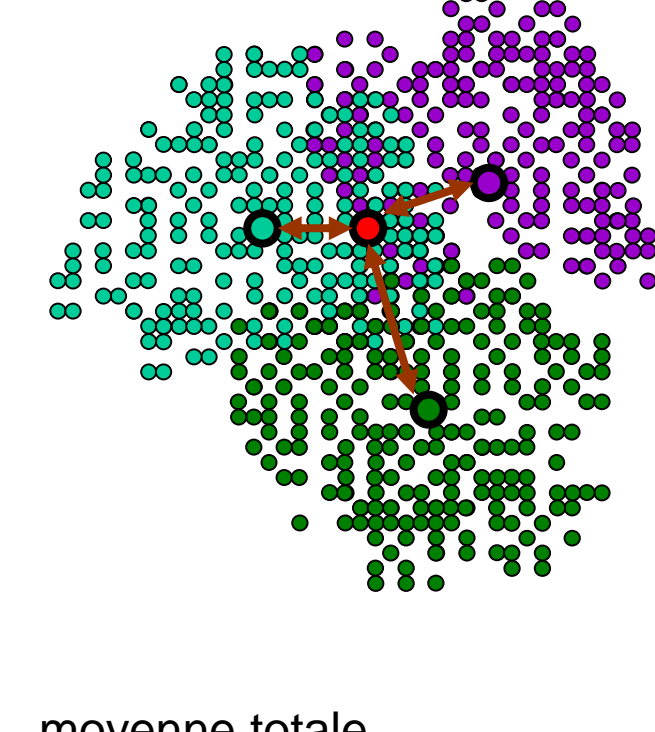

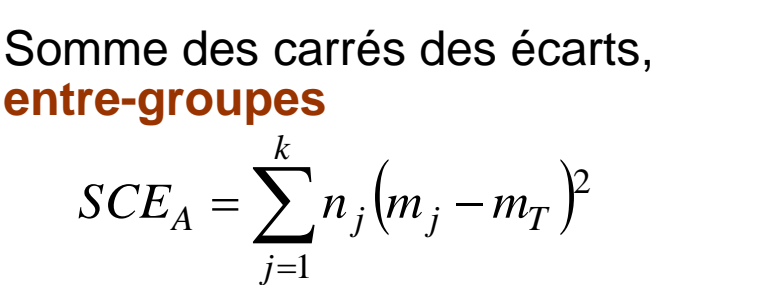

Variance **entre-groupes**

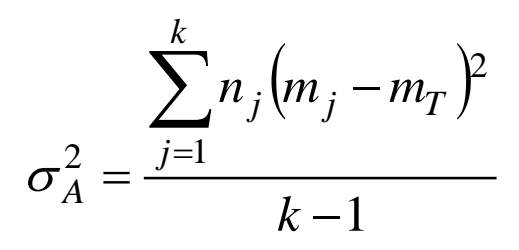

 $m_T$  **O** moyenne totale moyennes locales, par groupes  $m<sub>1</sub>$  $m<sub>2</sub>$  $m_{\overline{3}}$ *<sup>m</sup><sup>j</sup>*

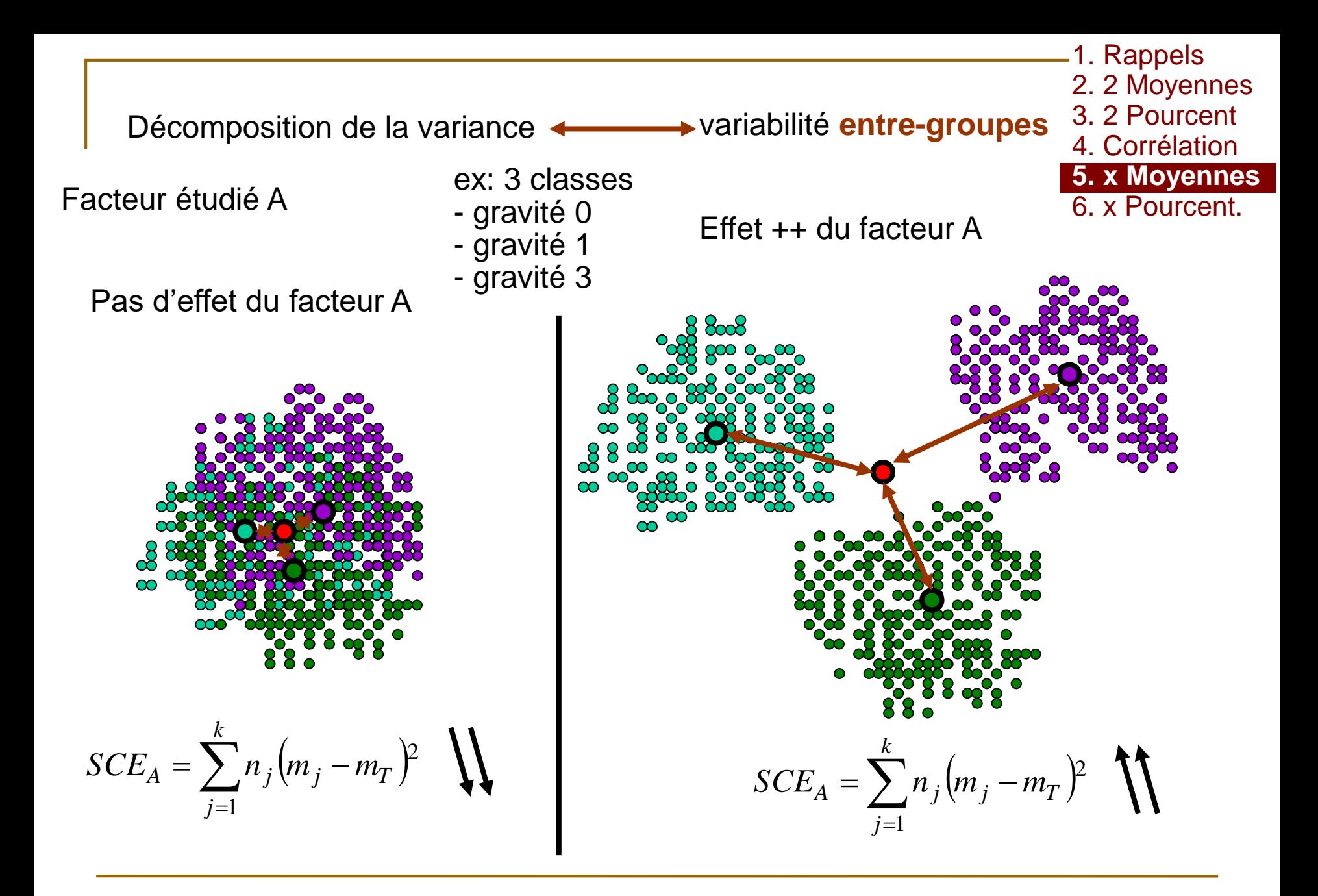

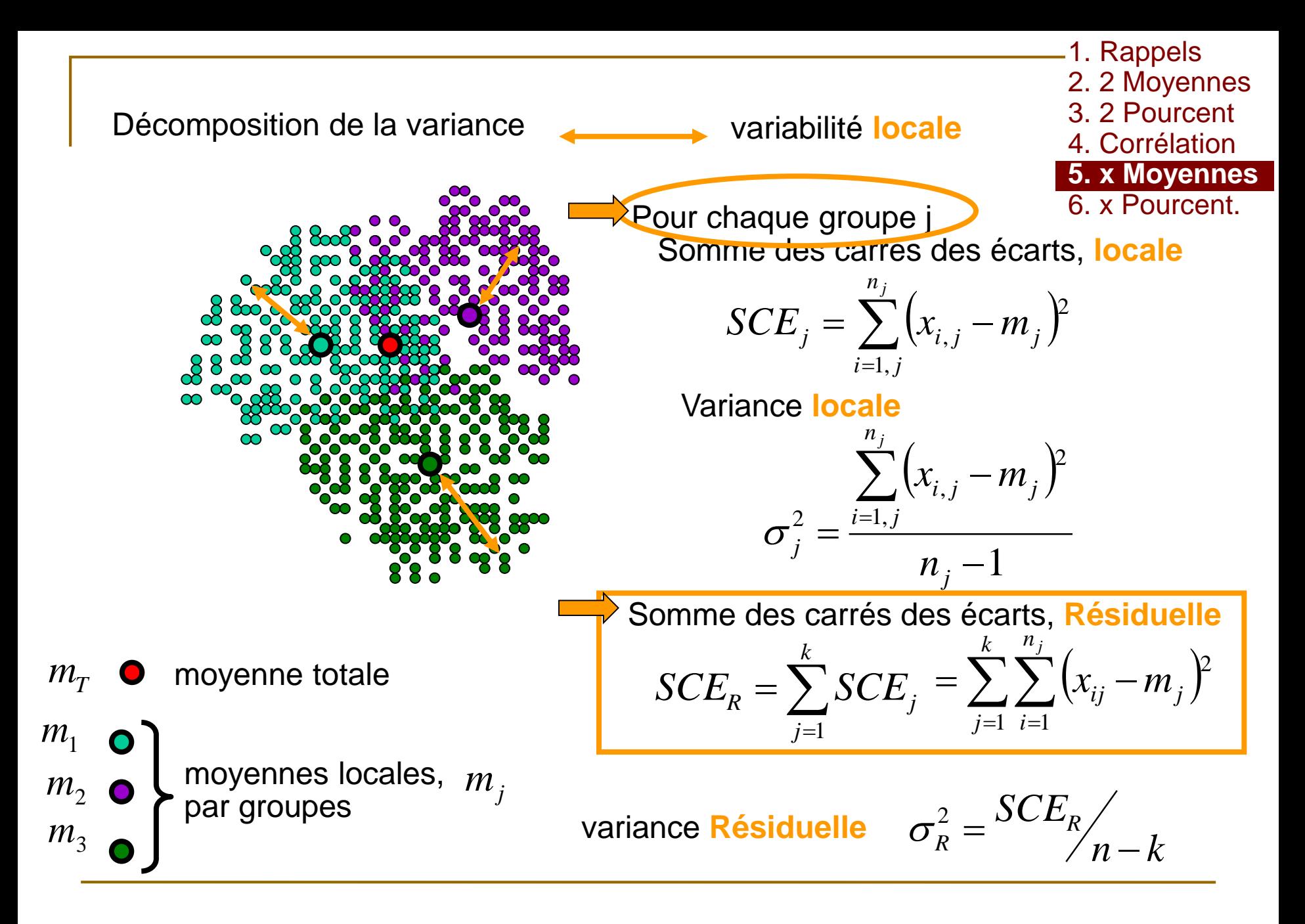

Tableau d'analyse de variance

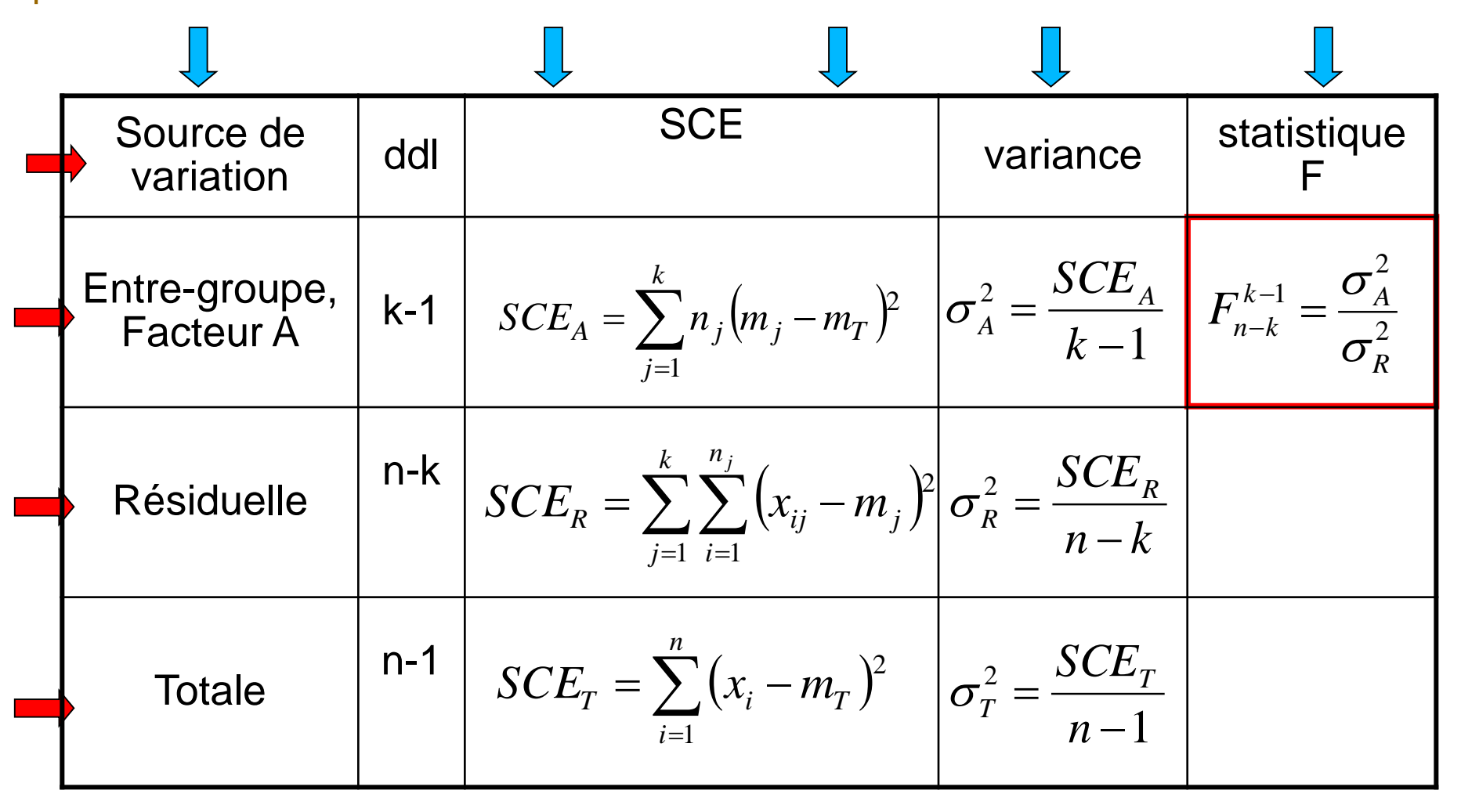

## 1. Hypothèses

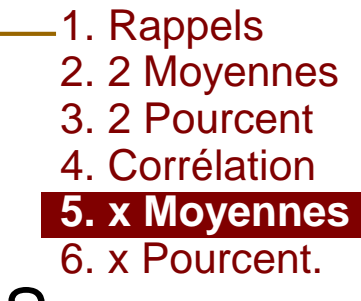

H0:  $\mu_1 = \mu_2 = \mu_3$ , pas d'effet de la gravité sur TAS

- H1: une égalité au moins est fausse, il existe un effet de ra gravito par la 1710 la gravité sur la TAS
- 2. Prédiction sous H0

sous H0 et si les conditions d'application sont  $\frac{1}{\sqrt{2}}$ sous H0 et si les conditions d'application sont respectées

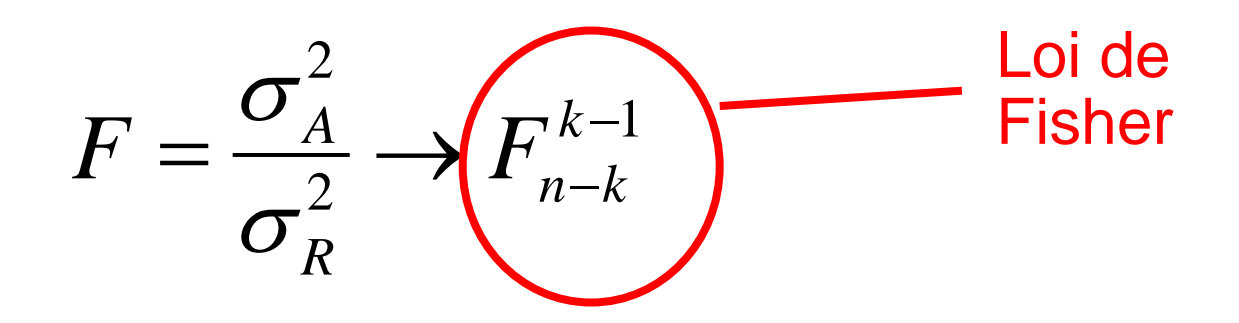

1. Rappels 2. 2 Moyennes 3. 2 Pourcent**.** 4. Corrélation **5. x Moyennes** 6. x Pourcent.

## **Conditions d'applications**

- □ Loi de X Normale dans chaque groupe (ou effectifs >30 dans chaque groupe) **ET**
	- □ Variance de X constante

1. Hypothèses

2. Prédiction sous H0:

**u** Independence des individus

**ET**

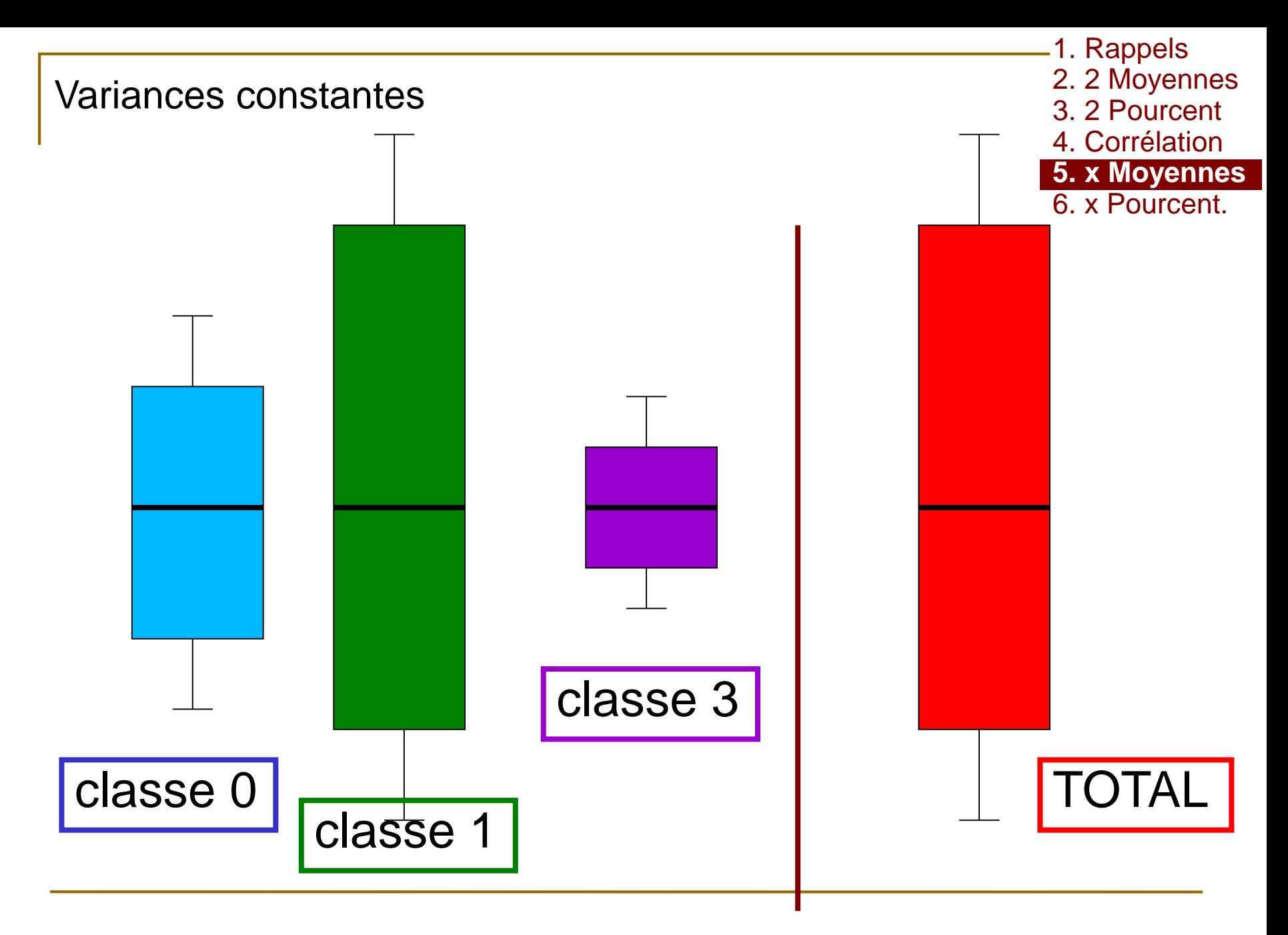

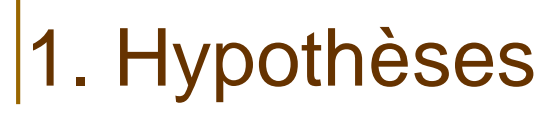

- 2. Prédiction sous H0
- 

1. Rappels 2. 2 Moyennes 3. 2 Pourcent**.** 4. Corrélation **5. x Moyennes** 6. x Pourcent.

3. Confrontation *GRAV2<-factor(GRAV) anova<-aov(TAS~GRAV2) summary(anova)*

conditions d'applications

□ Loi de X Normale dans chaque groupe L(X/Y)→N<br>□ Variance de X constante var(X/Y) cst  $\Box$  Variance de X constante Independence des individus

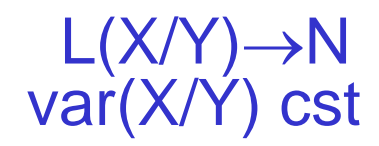

#### RAPPELS: Conditions d'applications Test de Student □ Indépendance des → Indépendance des **ssijgets**  $\Box$  Dusstribution de e $X$ par groupe, Normale **Jarancességales Correlation** sujets Distribution de X, par valeurs de Y, Normale Variances égales Relation linéaire ANOVA ndépendance des sujets Distribution de X, par groupe, Normale Variances égales  $L(X/Y) \rightarrow N$   $L(X/Y) \rightarrow N$   $L(X/Y) \rightarrow N$ var $(X/Y)$  cst var $(X/Y)$  cst var $(X/Y)$  cst var $(X/Y)$  cst

Conditions d'applications

**→** égalité des variances: *bartlett.test(TAS~GRAV2)*

> H0: les variances sont égales H1: une variance au moins est différente

Bartlett test of homogeneity of variances data: TAS by GRAV2 Bartlett's K-squared = 0.7269, df = 2, p-value  $\neq 0.6953$ 

 $p > 0,05$ **J** Test non significatif Non rejet de H0 au risque β On ne met pas en évidence de différence entre les variances

1. Rappels 2. 2 Moyennes 3. 2 Pourcent**.** 4. Corrélation **5. x Moyennes** 6. x Pourcent.

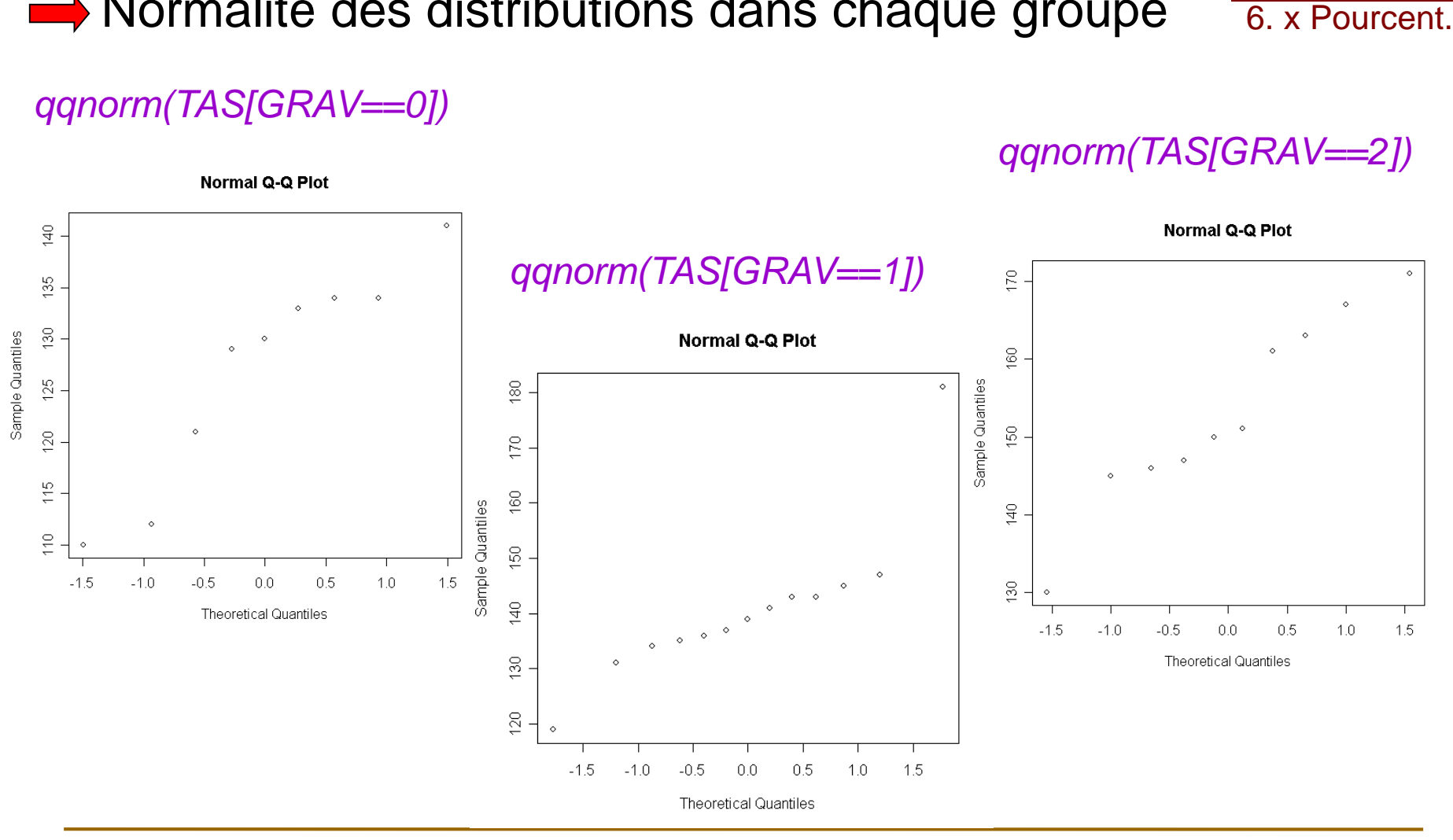

 $\rightarrow$  Normalité des distributions dans chaque groupe

Conditions d'applications

1. Rappels

2. 2 Moyennes 3. 2 Pourcent**.** 4. Corrélation **5. x Moyennes**

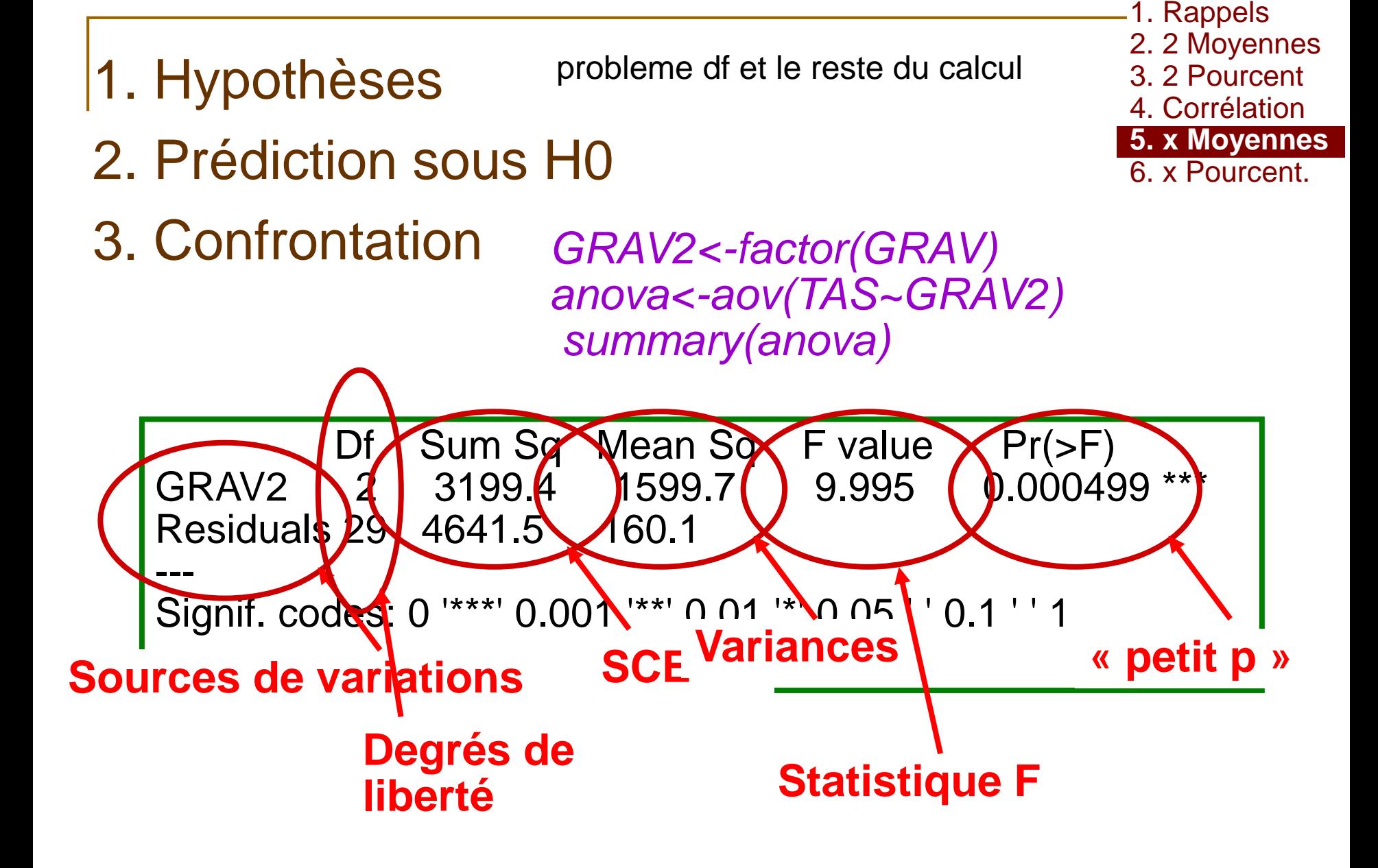

- 1. Hypothèses
- 2. Prédiction sous H0
- 3. Confrontation
- 4. Interprétation
- $\blacksquare$   $p<0,05$
- **Test Significatif**
- **Rejet de H0 au risque α**
- $\blacksquare$  Il existe un lien entre la gravité et la TAS
	- **Novennes de TAS:**
- 127,1[118,9-135,2] 140,8[132,4-149,4] 153,1[144,3-161,9]

1. Rappels 2. 2 Moyennes 3. 2 Pourcent**.** 4. Corrélation **5. x Moyennes** 6. x Pourcent.

## **ATTENTION**

- 1. On rejette l'hypothèse nulle  $\mu_1 = \mu_2 = \mu_3$
- $\Rightarrow$  une égalité au moins est fausse
- $\Rightarrow$  il y a au moins une différence
- $\Rightarrow$  mais on n'a pas testé laquelle:

µ<sub>1</sub>≠µ<sub>2</sub> ou µ<sub>1</sub>≠µ<sub>3</sub> ou µ<sub>2</sub>≠µ<sub>3</sub> ???

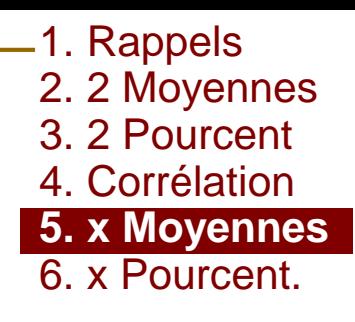

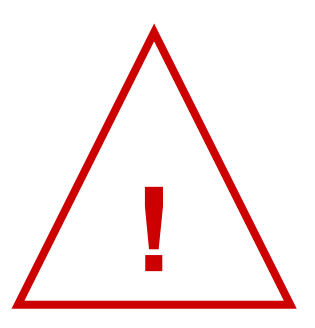

2. On ne peut pas tester **ENSUITE** les moyennes 2 à 2 sinon **α**

*inégalité de Bonferroni*

 $\alpha_{\text{total}} \leq \sum \alpha_i$ ═ *k tests i* 1

 $\Rightarrow$  test post-hoc

# Exercice

1. Rappels 2. 2 Moyennes 3. 2 Pourcent**.** 4. Corrélation **5. x Moyennes** 6. x Pourcent.

## ■ fichier *TABAC.csv*

#### ■ Y a-t-il une différence entre la moyenne de la TAS chez les sujets ayant des antécédents différents ?

4. Corrélation **5. x Moyennes** 6. x Pourcent. Echantillon de 32 sujets 3 groupes *attach(data)*  $ATCD 0$  m<sub>0</sub>= 127,4 mmHg  $s_0^2$  = 133,2 mmHg<sup>2</sup>  $m_1$  = 148,5 mmHg  $s_1^2$  = 194,3 mmHg<sup>2</sup> *mean(TAS[ATCD==0]) var(TAS[ATCD==0])* ATCD 1 *mean(TAS[ATCD==1]) var(TAS[ATCD==1])*

ATCD 2

 $m_2$ = 145,6 mmHg  $s_2^2$  = 202,8 mmHg<sup>2</sup>

*mean(TAS[ATCD==2]) var(TAS[ATCD==2])*

1. Rappels

2. 2 Moyennes 3. 2 Pourcent**.**

*boxplot(TAS~ATCD,col="blue")*

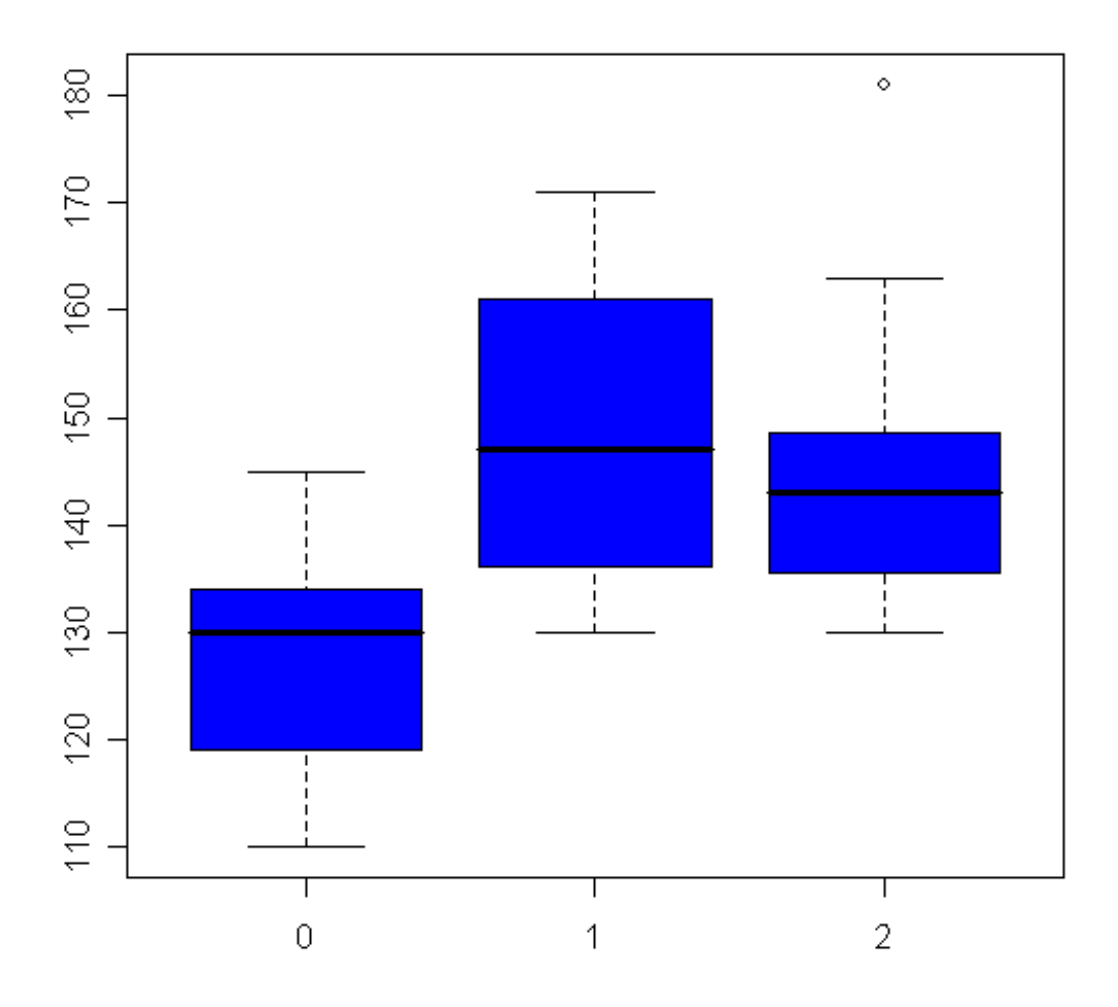

1. Rappels 2. 2 Moyennes 3. 2 Pourcent**.** 4. Corrélation **5. x Moyennes** 6. x Pourcent.

### 1. Hypothèses

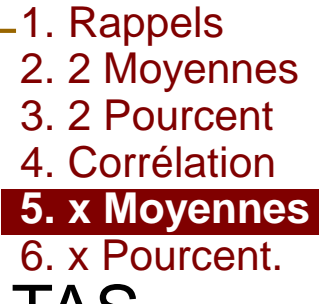

- H0:  $\mu_1 = \mu_2 = \mu_3$ , pas d'effet des antécédents sur TAS
- H1: une égalité au moins est fausse, il existe un effet des antocodonte car la 1710 antécédents sur la TAS
- 2. Prédiction sous H0

sous H0 et si les conditions d'application sont  $\frac{1}{\sqrt{2}}$ sous H0 et si les conditions d'application sont respectées

$$
F = \frac{\sigma_A^2}{\sigma_R^2} \to F_{n-k}^{k-1}
$$

1. Rappels 2. 2 Moyennes 3. 2 Pourcent**.** 4. Corrélation **5. x Moyennes** 6. x Pourcent.

## **Conditions d'applications**

□ Loi de X Normale dans chaque groupe (ou effectifs >30 dans chaque groupe)

#### **ET**

1. Hypothèses

2. Prédiction sous H0:

Variance de X constante

#### **ET**

Independence des individus

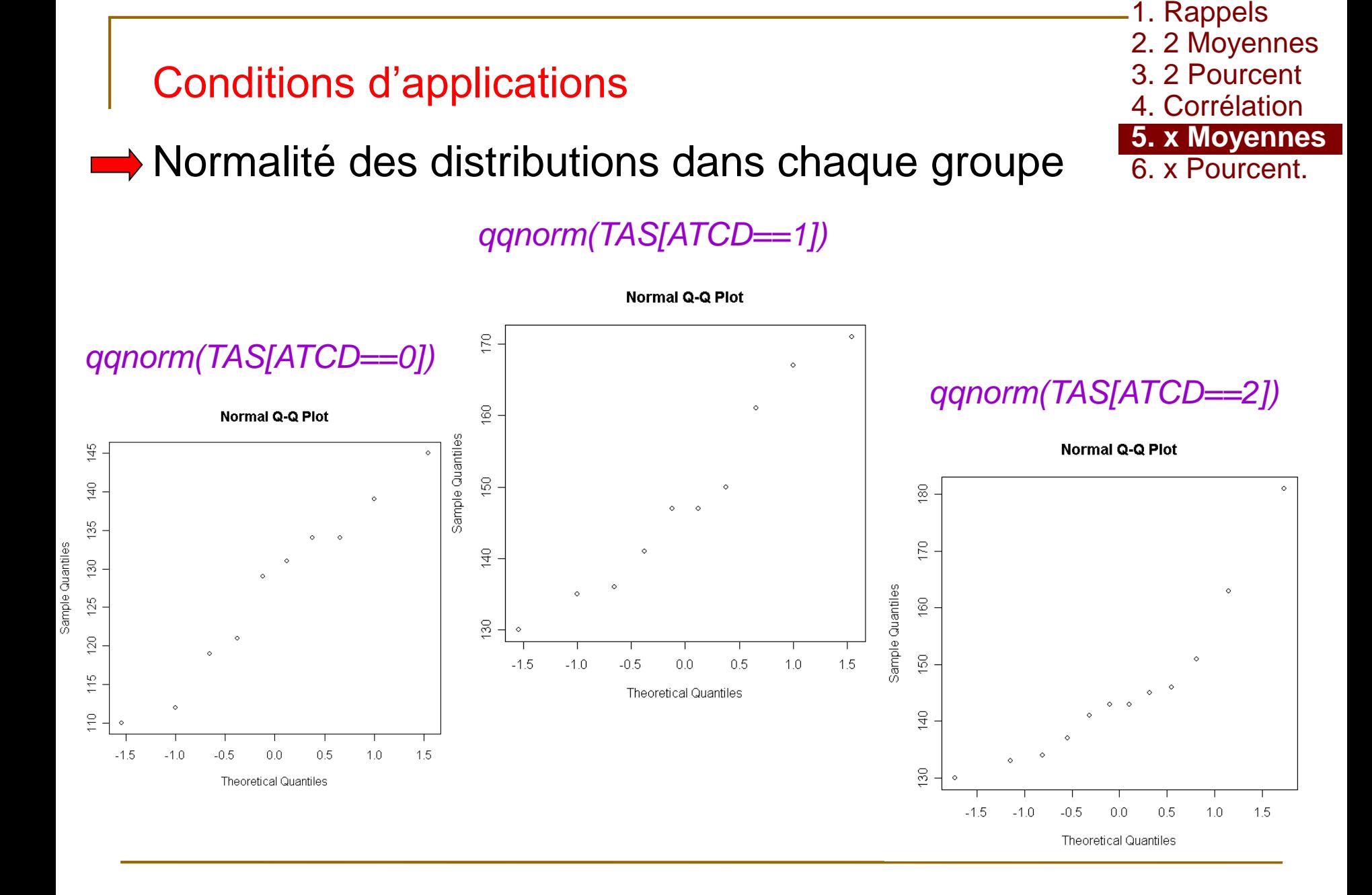

2020 © Prof J Gaudart, SESSTIM UMR1252, Aix Marseille Univ, Faculté de Médecine 37

Conditions d'applications

**→** égalité des variances: *bartlett.test(TAS~ATCD)*

> H0:  $\sigma_0^2 = \sigma_1^2 = \sigma_2^2$  les variances sont égales H1: une variance au moins est différente

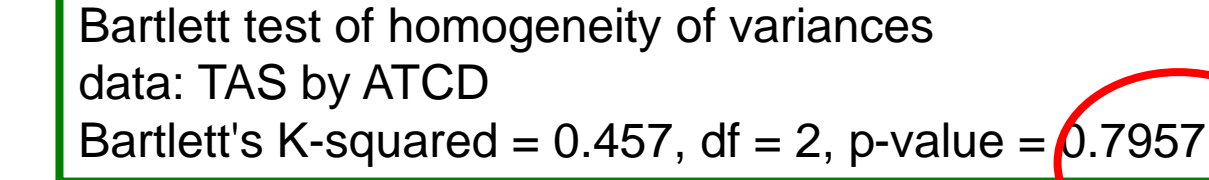

#### □  $p > 5%$ **J** Test non significatif Non rejet de H0 au risque β On ne met pas en évidence de différence entre les variances

2020 © Prof J Gaudart, SESSTIM UMR1252, Aix Marseille Univ, Faculté de Médecine 38

1. Rappels 2. 2 Moyennes 3. 2 Pourcent**.** 4. Corrélation **5. x Moyennes** 6. x Pourcent.

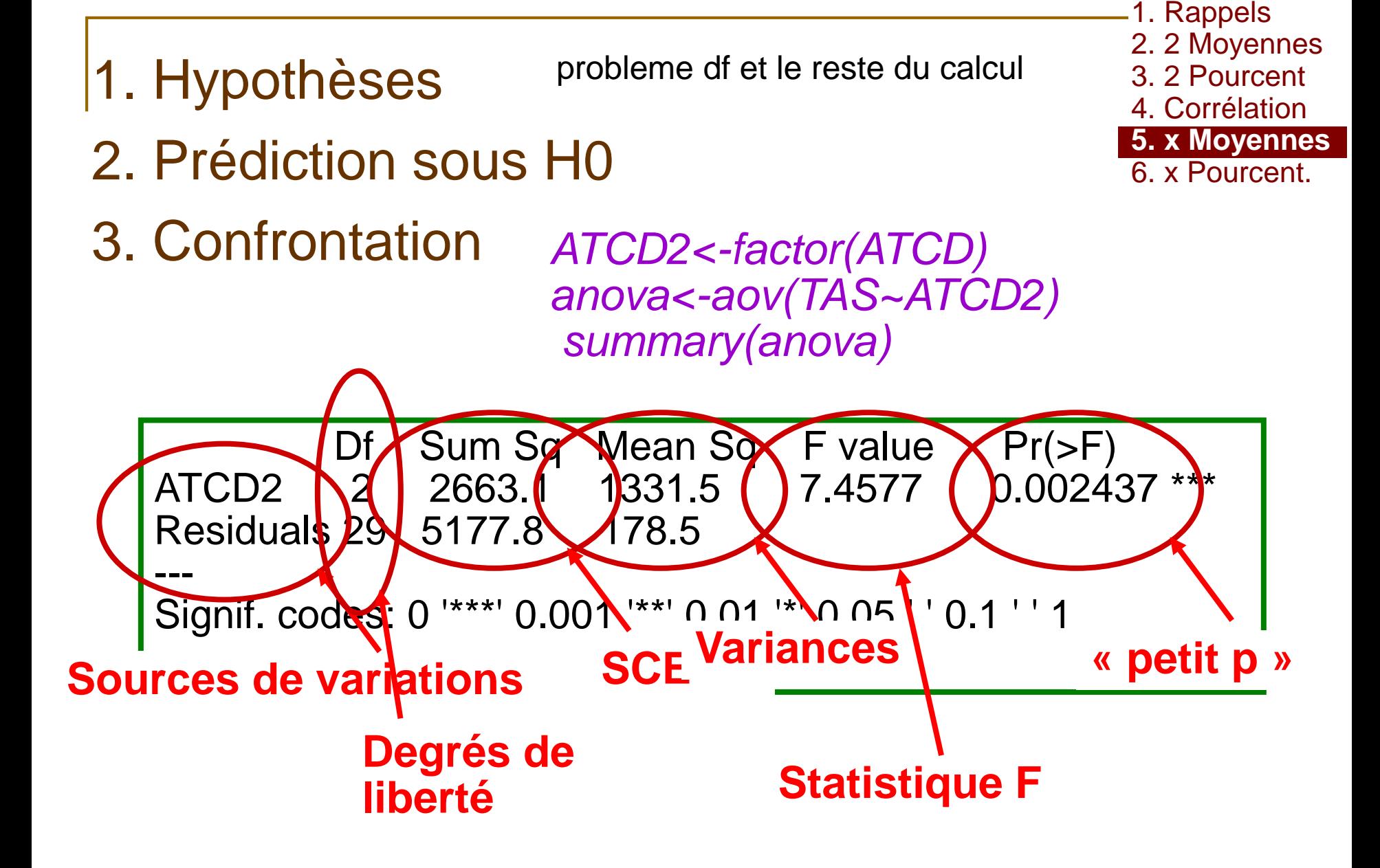

- 1. Hypothèses
- 2. Prédiction sous H0
- 3. Confrontation
- 4. Interprétation
- $\blacksquare$   $p<0,05$
- **Test Significatif**
- **Rejet de H0 au risque α** 
	- $\blacksquare$  Il existe un lien entre antécédents et TAS
		- **Novennes de TAS:**

127,4[119,2-135,7] 148,5[138,5-158,5] 145,61[136,5-154,6]

1. Rappels 2. 2 Moyennes 3. 2 Pourcent**.** 4. Corrélation **5. x Moyennes**

6. x Pourcent.

#### **Références**

1. Rappels

2. 2 Moyennes

3. 2 Pourcent**.**

4. Corrélation

5. x Moyennes

- **· Jean Bouyer: Méthodes statistiques, Médecinê<sup>& Pourcent.</sup>** *Biologie*, éditions INSERM
- Coll. (CIMES): *Biostatistiques*, éditions Omnisciences

#### ■ Contact

jean.gaudart@univ-amu.fr http://sesstim.univ-amu.fr

#### Faculté de Médecine de Marseille